Create [Database](http://get.manualget.ru/now.php?q=Create Database Diagram Sql Server 2005) Diagram Sql Server 2005 [>>>CLICK](http://get.manualget.ru/now.php?q=Create Database Diagram Sql Server 2005) HERE<<<

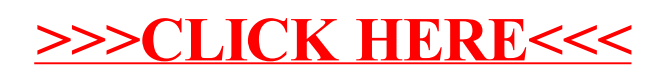